## **Bruker Avance 300 NMR Instructions for 1D Experiments**

Dissolve solid (20 - 40 mg) or liquid (20 - 40 uL) into 600 uL deuterated solvent for 1H and up to 80 mg or uL for 13C. Double click on TOPSPIN 1.3 icon

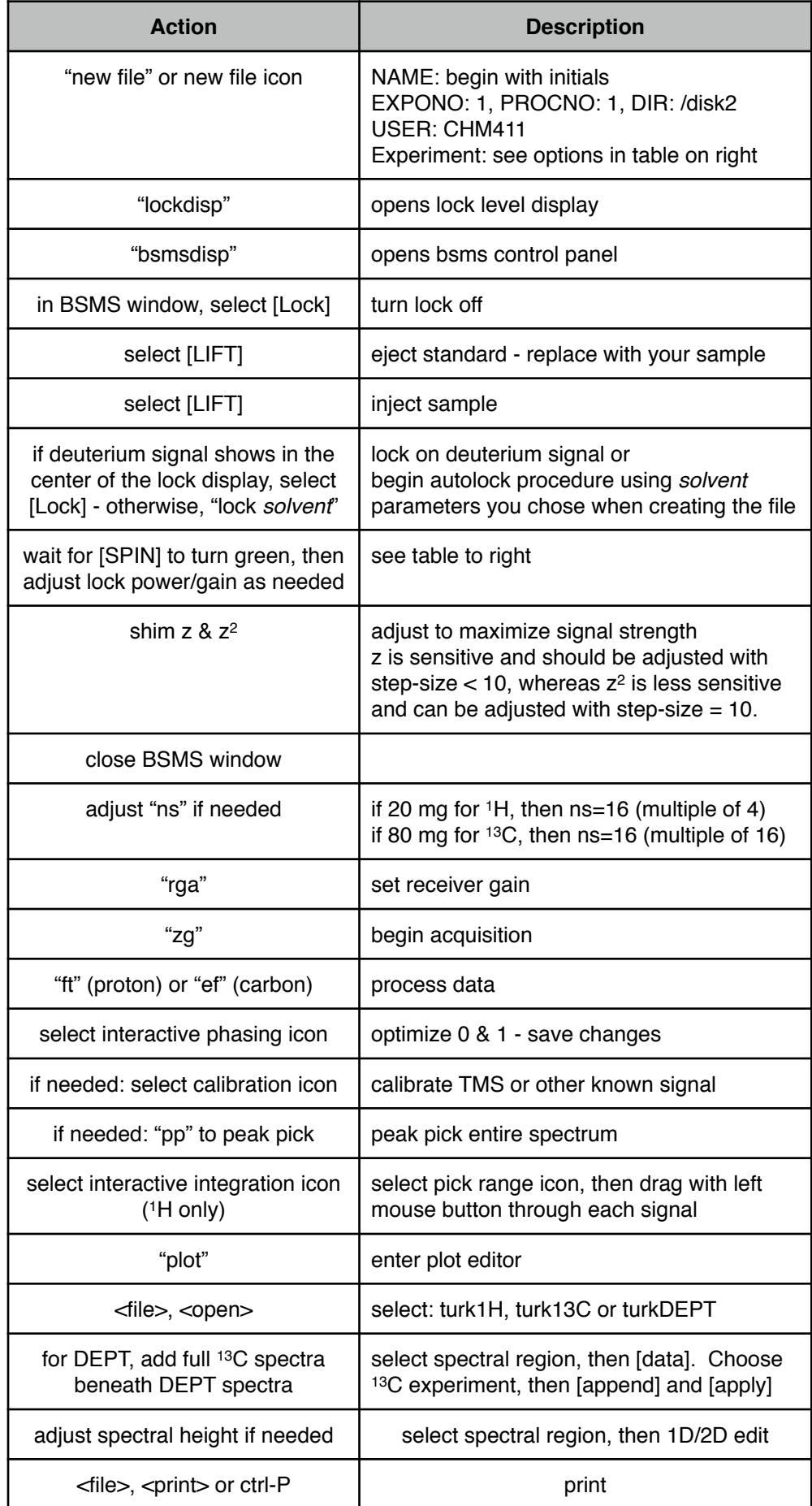

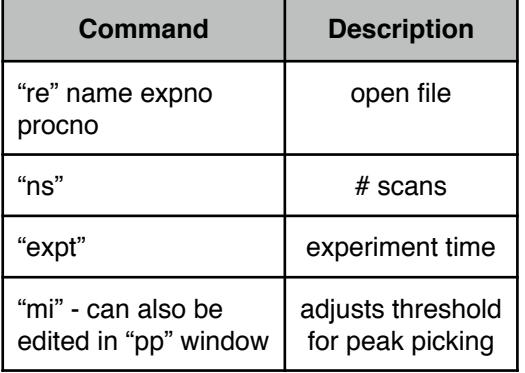

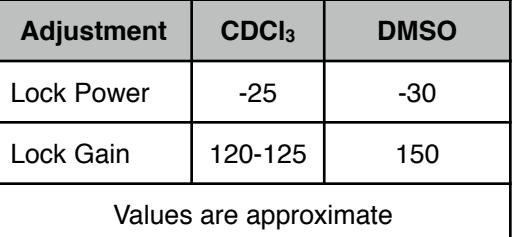

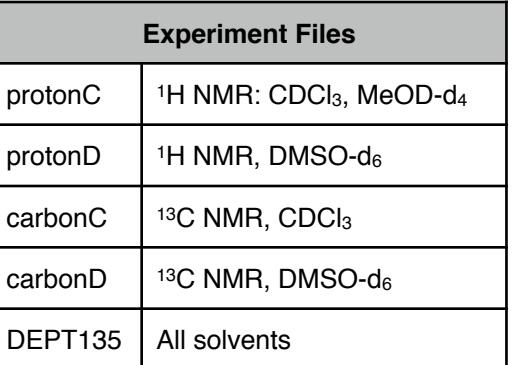

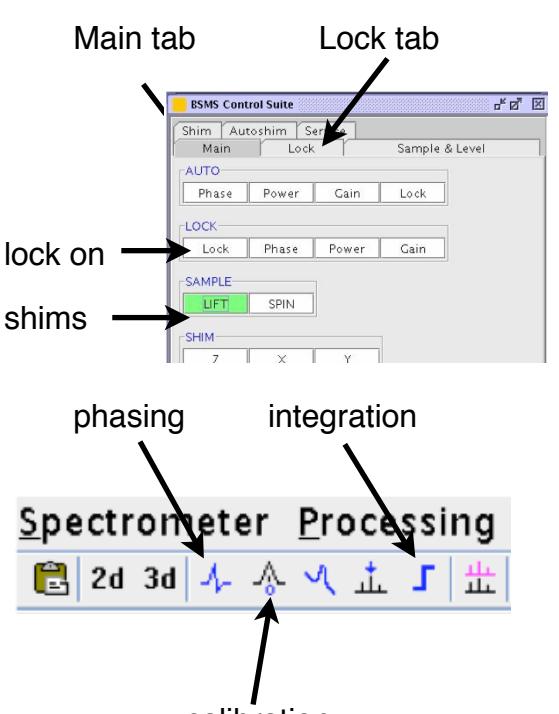